# SFirm 4 Systemvoraussetzungen

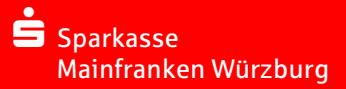

#### Einzelplatz-Installation (ohne Netzwerk)

- Windows 8.1 Home, empfohlen ist Pro oder Enterprise
- Windows 10 Home, empfohlen ist Pro oder Enterprise
- Windows 11 Home, empfohlen ist Pro oder Enterprise (ab SFirm 4/4.0 Patch 21.10)

### Bei allen Betriebssystemen werden die aktuellsten Service Packs und Updates vorausgesetzt.

- $\checkmark$  Mindestens 32-Bit (x86)-oder 64-Bit (x64)-DualCoreProzessor
- $\checkmark$  Arbeitsspeicher (RAM) im Client mindestens 4 GB, empfohlen 8 GB

# Mehrplatz-Installation (im Netzwerk)

• Windows Server 2012 & R2, Windows Server 2016; Windows Server 2019 und Windows Server 2022 (ab SFirm 4/4.0 – Patch 21.10)

Die oben genannten Systeme werden auch in einer virtuellen Umgebung unterstützt, die unter einem VMware ESXiServer ab Version 6.x, VMware Workstation ab Version 11, Citrix Virtual Apps and Desktops ab Version 7.x oder Microsoft Hyper-V (ab SFirm 4) verwaltet werden.

#### VMware Horizon oder das Klonen einer SFirm-Installation, bzw. das Provisioning (automatische Verteilung von Software) wird nicht unterstützt!

- Die Installation des Microsoft SQL Servers auf einem Domänencontroller durch das SFirm-Setup wird nicht unterstützt.
- Bei Nutzung eines bereits vorhandenen Microsoft SQL Servers muss SFirm eine separate, exklusiv genutzte SQL Server Instanz zur Verfügung gestellt werden. (Anmeldename 4DbcUser / Kennwort)

# Erforderlich bei allen Installationen

- .NET Framework 4.5.2 oder neuer (wird ggf. mit SFirm 4 (bzw. 4.0) installiert)
- Microsoft ODBC Driver 11 & Microsoft SQL Server 2014 (x86 oder x64) oder 2016 (x64), 2017 (x64) oder 2019 (x64) und min. 500 MB für Installation zzgl. Platz für Daten
- Programmdateien müssen immer lokal im Windows Standardordner für Programme installiert werden.
- Bildschirmauflösung: 1280 x 1024 oder höher
- Aktuellster Internet Explorer pro freigegebenes Betriebssystem
- Uneingeschränkter Internetzugang für Programmupdates und Bankenkommunikation (z. B. HBCI, EBICS)
- Mindestens 3 GB freier Platz auf dem lokalen Datenträger, zzgl. Platz für Nutzdaten im Mandantenverzeichnis (Sicherungsdateien, Datensicherungen)
- Standard-Druckertreiber (ggf. PDF-Writer)
- Admin-Rechte während der Installation
- Mindestens Adobe Reader 7
- Vollzugriff auf das SFirm-Programm-, Datenverzeichnis (bei Installation)

Eine detaillierte technische Dokumentation zu den Systemvoraussetzungen für die Nutzung von SFirm 4 (bzw. 4.0) finden Sie unter www.sfirm.de

#### HABEN SIE TECHNISCHE FRAGEN ZU DEN SYSTEMVORAUSSETZUNGEN?

Support-Hotline: 0931 382-8585<br>
eMail: eh@sparkasse-Servicezeiten: Mo – Fr 09:00 – 17:00 Uhr

eb@sparkasse-mainfranken.de